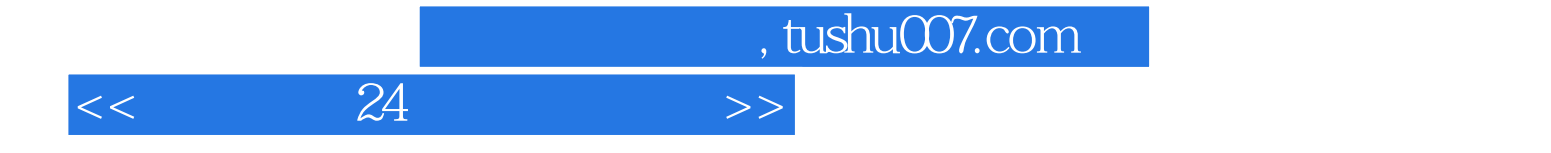

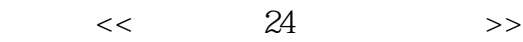

- 13 ISBN 9787113087388
- 10 ISBN 7113087388

出版时间:2008-6

页数:262

字数:398000

extended by PDF and the PDF

http://www.tushu007.com

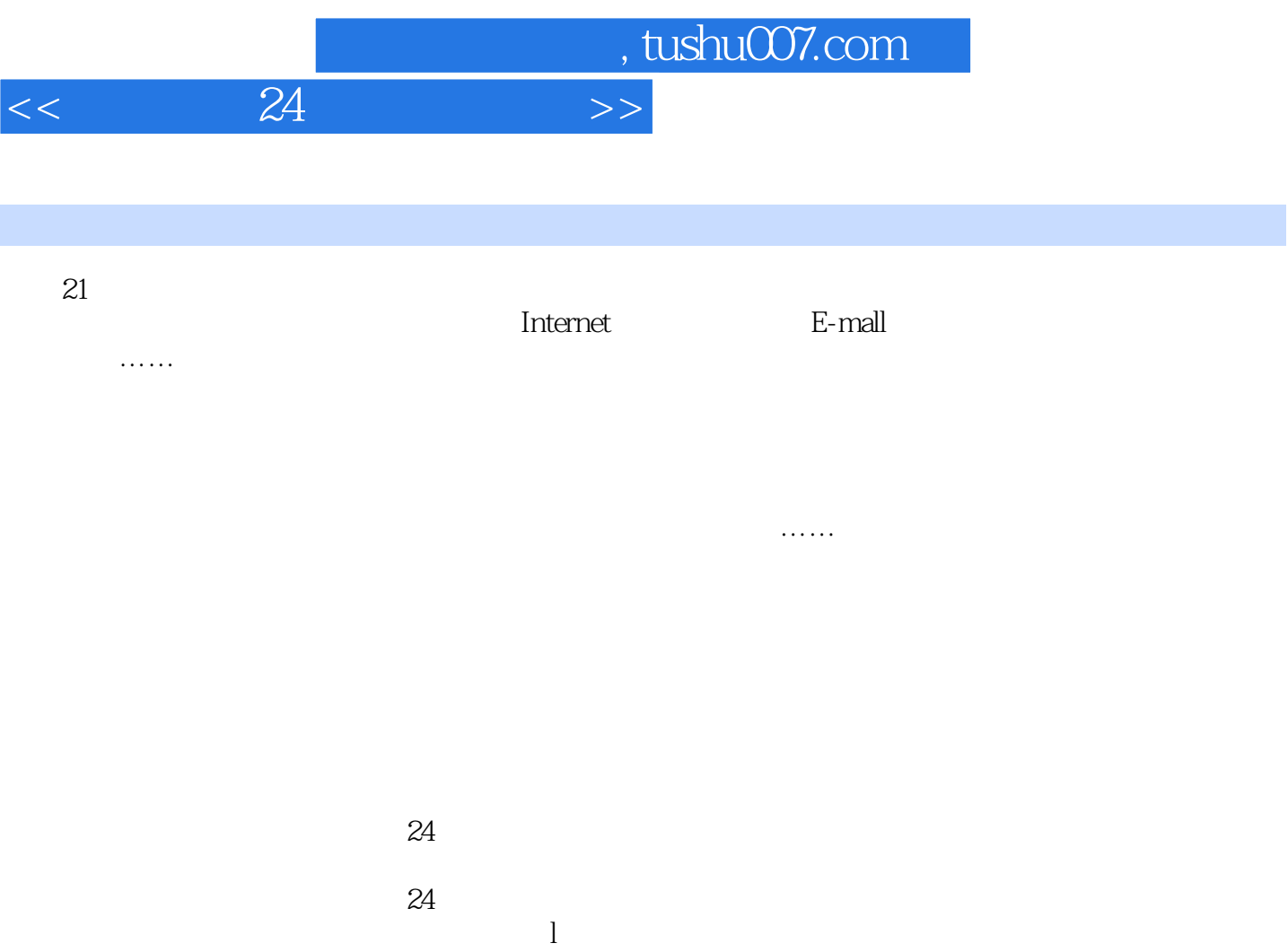

 $24$ 

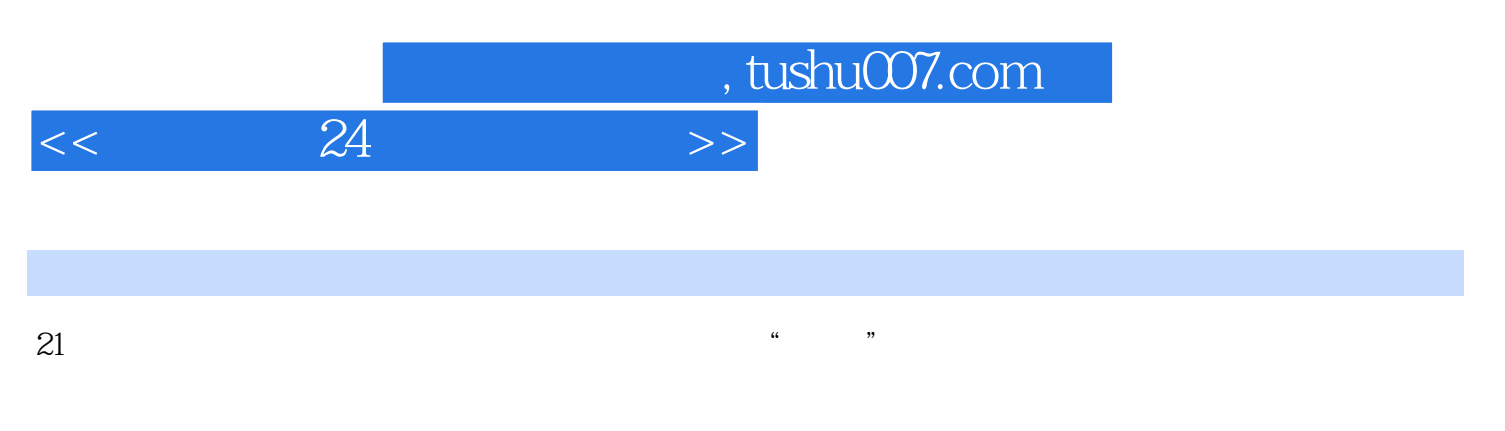

 $24$  $\bullet$  Windows Vista  $\bullet$  Derived 2007<br>  $\bullet$  DE7  $\,\bullet$  Office 2007

 $IE7$  0

, tushu007.com

 $<<$  24  $>>$ 

 $1-\frac{1}{5}$  1-1  $1-2$   $1-3$   $1-4$   $2-1$  $1-5$  1-6  $2$   $2-1$  $2-2$   $2-3$   $2-3$   $2-4$  $2-5$  Windows  $2-6$   $2-7$   $2-8$  $2-9$  3 3 31 32 3-3 3-4 3-5 2-6 3-6 3-6 2-6 3-6 2-7 3-6 2-7 3-6 2-7 3-6 2-7 3-6 2-7 3-6 2-7 3-6 2-7 3-6 2-7 2-7 3-6 2-7 2-7 3-6 4 Windows 4-1 4-2 4-3 4-4 4-5 4-6 4-7 4-8 4-9 10 4-10 U 4-11 5 Windows Vista 5-1 5-2 Wimdows Media Center 5-3 CD 5-4 5-5 Vista  $5-6$  Vista $6$  6-1 Word 6-2 2006 6-3 6-4 Research 6-4 Research 5-4 Research 5-4 Research 5-4 Research 5-4 Research 5-4 Research 5-4 Research 5-4 Research 5-4 Research 5-4 Research 5-4 Research 5-4 Research 5-4 Research 5-4 Research 5-4 Research 5  $6-5$  6-6 6-7 7 Word  $7-1$  Word 2007 7-2 Word 2007 7-3 7-4 7-4 7-5 Word 8 Word 8 2 8-3 " " " " 8-4 8-5 9 Word 9-1  $9-2$   $9-3$   $9-4$   $9-5$   $9-6$   $9-7$  $10$  10-1  $\cdot$   $10-2$   $10-3$  $10-4$  10-5  $10-6$  11 用Internet与世界互联 11-1 用Internet Explol'er浏览网页 11-2 设置自己的主页 11-3 加快浏览速度  $11-4$  "  $11-5$  "  $11-6$  "  $11-7$  $11-8$  12  $12-1$   $12-1$   $12-2$  $12-3$   $12-4$  Google  $12-5$  Google 12-6 12-7 Google 13 13-1 13-2 Web E-mail 13-3 Web E-mail 13-4 Microsoft Office Outtlook  $13-5$   $13-6$   $13-7$   $13-8$ 13-9 14 0utlook 14-1 14-2  $14-3$  " " 15  $15-1$ 15-2 15-3 15-4 E-mail 16 16 16 16 16  $16-2$  16-3  $16-4$  16-5  $17$  17-1  $17-2$  18 QQ -- Q 18-1 QQ 18-2 QQ 18-3 QQ 18-4  $18-5$   $18-6$   $QQ$   $18-7$   $QQ$   $18-8$   $QQ$  $189 \text{ QQ}$  19  $191$   $\text{W}$   $192$ 19-3 \* "19-4 19-5 \* " 20  $W$ indows 20-1  $20-2$   $20-3$   $20-3$   $20-4$  $20-5$   $20-6$   $21$ 21-1 Word 21-2 Excel 21-3 21-4  $21-5$  21-6 Windows 22 22-1  $22-2$   $22-3$  GB  $22-4$   $22-5$  $22-6$   $22-7$   $22-8$  Core 2 Duo  $22-9$   $22-10$   $22-11$   $23$  $23-1$   $23-2$   $23-3$  $24$  24-1  $24-2$ 24-3

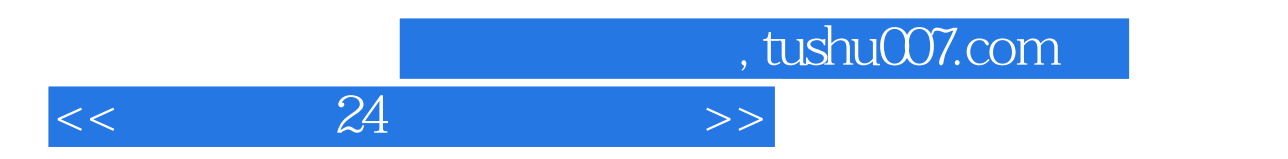

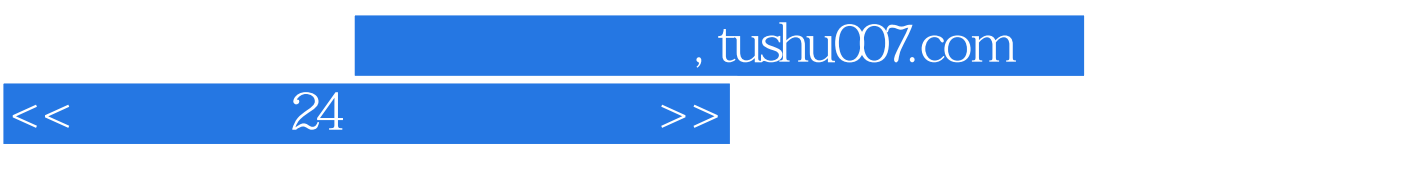

 $\mu$ 

 $1$  and  $21$ 

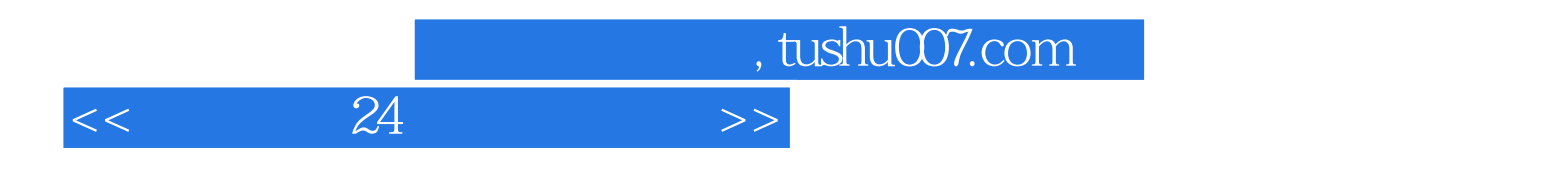

《电脑入门24小时轻松掌握(Vista版)》适用于电脑初学者,也可供相关爱好者参考使用。  $24$ WindowsVista Office2007

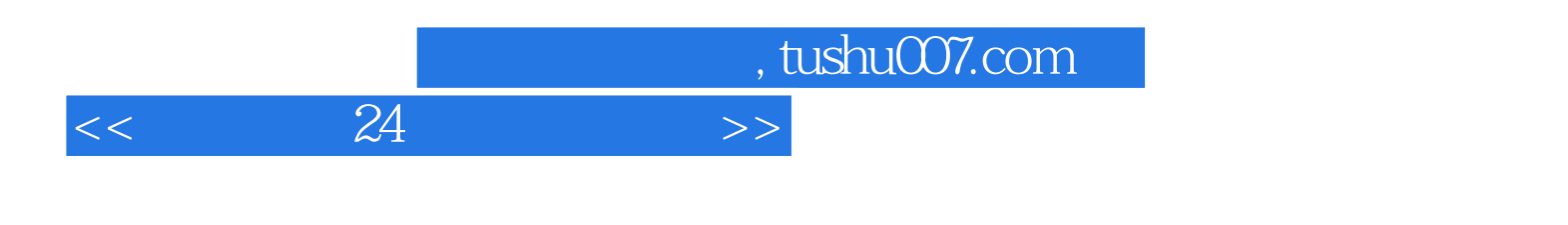

本站所提供下载的PDF图书仅提供预览和简介,请支持正版图书。

更多资源请访问:http://www.tushu007.com